## **TAREA 5** Fecha de entrega: Antes del 19 de septiembre

1. Tomando como base el ejemplo demostrativo visto en clase de la convergencia del método de Jacobi (empieza en hoja 14 de archivo www.cimat.mx/~alram/met\_num/clases/ clase08a.pdf); implementar el método de Gauss Seidel y hacer un análisis igual: reportar si hay cambios en la velocidad de convergencia de este método con respecto al de Jacobi. Se debe de graficar el cambio en del vector solución a lo largo de las iteraciones que se mostraron en la clase y hacer una gráfica del error con respecto a la solución exacta a lo largo de las iteraciones.

La matriz tridiagonal está en la liga [http://www.cimat.mx/~alram/met\\_num/clases/Ags.bin](http://www.cimat.mx/~alram/met_num/clases/Ags.bin) , el vector b en [http://www.cimat.mx/~alram/met\\_num/clases/bgs.bin](http://www.cimat.mx/~alram/met_num/clases/bgs.bin) y el vector inicial [http://www.cimat.mx/~alram/met\\_num/clases/x0.bin](http://www.cimat.mx/~alram/met_num/clases/bgs.bin).

Para graficar las aproximaciones a la solución **x**(k) y el error de aproximación a lo largo de las iteraciones se puede usar lo que ustedes quieran, pero por supuesto recomendamos que usen lo que vimos de GNU Plot en el curso.

2.- De la siguiente función de mínimos cuadrados usando polinomios de grado *n*, calcular las derivadas parciales con respecto a *aj* y verificar que el resultado es el mostrado en la clase 9.

$$
E_2 = \sum_{i=1}^m y_i^2 - 2 \sum_{j=0}^n a_j \left( \sum_{i=1}^m y_i x_i^j \right) + \sum_{j=0}^n \sum_{k=0}^n a_j a_k \left( \sum_{i=1}^m x_i^{j+k} \right)
$$

3.- Sea *Si i*=0,2,..,6 un conjunto de 7 mediciones dadas de resonancia magnética, tal que Si ∈ ℜ. Sean *gi* con *i*= 1,..,6 un conjunto de seis vectores unitarios dados en ℜ3 que definen las direcciones donde se tomaron las medidas *S1,...,S6* (*S0* no tiene una *g* asociada), tal que *g*i = [xi yi zi]T. Sea *b* una constante de adquisición dada *b = 1000*.

Sea la incógnita del problema (el valor que queremos encontrar dado todo lo anterior), una matriz **simétrica** de dimensiones 3x3 denominada *D*, de tal forma que las incógnitas son las 6 entradas de la matriz *D* como sigue:

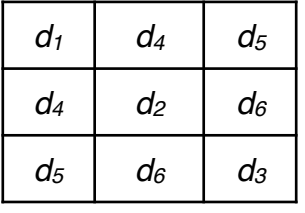

El modelo generador de los datos es el siguiente.

$$
S_i = S_0 \exp(-b \mathbf{g}_i^T \mathbf{D} \mathbf{g}_i)
$$
 para i=1,...,6 ,

de tal forma que el resultado del producto *g<sup>i</sup> <sup>T</sup>D gi* es un escalar.

El modelo se puede reescribir de tal forma que la función a minimizar en mínimos cuadrados sea lineal en *di* :

$$
F(S_i, S_0, b) = \mathbf{g}_i^T \mathbf{D} \mathbf{g}_i
$$
 para i=1,...,6

- a) Encuentra la función F(S<sub>i</sub>, S<sub>0</sub>, b).
- b) Definir la función a minimizar para el planteamiento de mínimos cuadrados.
- c) Escribir las entradas de la matriz de 6x6 y de los 2 vectores de dimensión 6 **del sistema** *Ax=b* **de mínimos cuadrados** que se obtiene del conjunto de ecuaciones normales una vez que se han calculado las derivadas parciales con respecto a *di* de la función del inciso b).